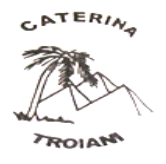

Scuola paritaria dell'Infanzia e Primaria Parificata "Caterina Troiani" Via Sbarre Centrali, 71 – 89133 Reggio Calabria – Tel/Fax: 0965 57496 SCUOLA DELL'INFANZIA RC1A077008 SCUOLA PRIMARIA RC1F00700X [www.istitutocaterinatroiani.it](http://www.istitutocaterinatroiani.it/) e-mai[l istsuore.caterinatroiani@gmail.com](mailto:istsuore.caterinatroiani@gmail.com)

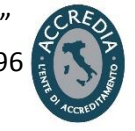

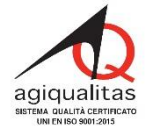

Prot. 235

# **Regolamento elezione organi collegiali in modalità on line**

In ottemperanza alle disposizioni:

del **DPCM** 18 ottobre 2020;

della **Nota – DPCM** 18 ottobre 2020 "Decreto del Presidente del Consiglio dei ministri 18 ottobre 2020. Adempimenti dell'amministrazione e delle istituzioni scolastiche", prot. n. 1896 del 19.10.2020;

si stabilisce quanto segue:

**Indice** 

- **Art. 1 - Ambito di applicazione**
- **Art. 2 – Definizione**
- **Art. 3 - Modalità di svolgimento delle votazioni**
- **Art. 4 - Verbale di seduta**
- **Art. 5 - Commissione elettorale: composizione e funzionamento**
- **Art. 6 - Disposizioni finali**

## **Art. 1- Ambito di applicazione**

Il presente Regolamento disciplina lo svolgimento, in modalità telematica, delle elezioni degli organi collegiali dell'Istituto "Caterina Troiani" di Reggio Calabria)

## **Art. 2 - Definizione**

Ai fini del presente regolamento, per "elezioni degli organi collegiali in modalità telematica", si intendono le elezioni degli Organi Collegiali di cui all'art.1 per le quali è prevista la possibilità che uno o più dei componenti l'organo partecipi anche a distanza, da luoghi diversi dalla sede dell'incontro fissato nella convocazione, oppure che la sede di incontro sia virtuale, cioè che tutti i partecipanti partecipino da luoghi diversi esprimendo la propria opinione e/o il proprio voto mediante l'uso di tool o piattaforme presenti nel Web, con motivata giustificazione.

## **Art. 3 – Modalità di svolgimento delle votazioni**

- 1. I genitori hanno accesso alle operazioni di voto esclusivamente con l'account istituzionale del proprio figlio (*nome.cognome.s..@scuolacaterinatroiani.org)*;
- 2. Nella casella di posta viene inviato UN MODULO GOOGLE per le votazioni di entrambi i genitori e si procede alle elezioni secondo l'orario previsto;
- 3. Sono candidati tutti gli aventi diritto al voto, presenti nelle liste di Istituto;
- 4. I genitori che hanno più figli iscritti in classi diverse hanno diritto al voto in tutte le classi frequentate dai propri figli;
- 5. Al termine delle votazioni, la commissione elettorale compila il verbale degli scrutini e chiude la seduta.
- 6. I moduli così formati verranno chiusi al voto e conservati dalla segreteria scolastica.

## **Art. 4 - Verbale di seduta**

Della riunione dell'organo viene redatto apposito verbale nel quale devono essere riportati:

- a) indicazione del giorno e dell'ora di apertura e chiusura della seduta;
- b) la griglia con i nominativi dei componenti ricavata dal modulo di presenza appositamente predisposto;
- c) l'esplicita dichiarazione di chi presiede la seduta sulla valida costituzione della stessa;
- d) la chiara indicazione degli argomenti posti all'ordine del giorno;
- e) le modalità di votazione e la volontà collegiale emersa dagli esiti della votazione stessa.

## **Art. 5 Commissione elettorale: composizione e funzionamento**

La Commissione elettorale, in modalità di voto telematico, è composta dalle componenti docenti Ata e genitori.

Si riunisce in presenza presso la sede centrale dell'Istituto sita in Via Sbarre Centrali 71 per procedere alle operazioni di gestione e rendicontazione delle elezioni.

Al termine delle operazioni di voto, il Presidente di seggio chiude le votazioni del modulo di Google deselezionando, nella sezione risposte, la funzione ACCETTA RISPOSTE-

Concluse le operazioni descritte al punto precedente, il modulo Google automaticamente genera le votazioni espresse che saranno registrate dalla commissione elettorale, che potrà poi visualizzare il numero di votanti e le varie votazioni.

Gli esiti delle votazioni sono comunicati dalla commissione che li pubblicizza attraverso il sito della scuola.

Successivamente la Direzione formalizza con decreto le nomine dei Rappresentanti di Istituto.

I file estratti saranno conservati dalla Segreteria su appositi supporti ed eliminati dal Drive.

## **Art. 6 - Disposizioni finali**

Il Regolamento così deliberato entrerà in vigore a partire dalla data di pubblicazione sul sito ̀ istituzionale.